#### **PROYECTO MEJORAMIENTO Y AMPLIACIÓN DE LOS SERVICIOS DE CTI PARA FORTALECER EL SISTEMA NACIONAL DE CIENCIA, TECNOLOGÍA E INNOVACIÓN**

#### **TÉRMINOS DE REFERENCIA**

#### **DESARROLLO DEL MÓDULO DE GESTIÓN DE EVALUADORES CON ENFOQUE REGIONAL – LATINOAMÉRICA**

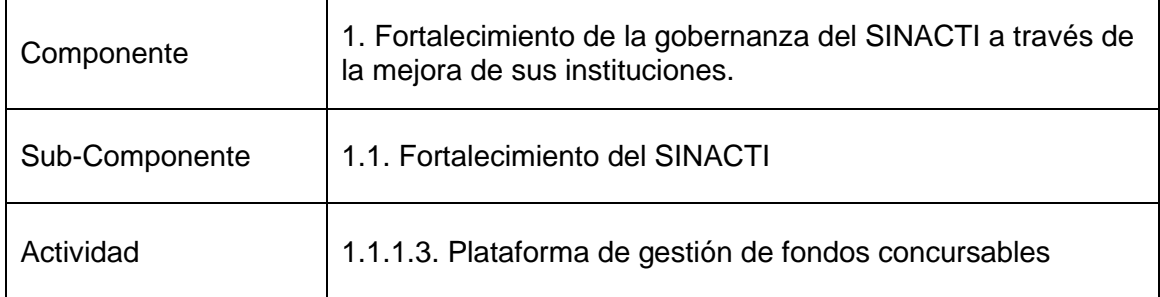

## **1. ANTECEDENTES**

El Estado peruano, con el Decreto Supremo N°054-2022-EF del 30 de marzo de 2022, aprueba la operación de endeudamiento externo hasta por la suma de US\$ 100,0 millones, con el Banco Internacional de Reconstrucción y Fomento (en adelante BM) para financiar parcialmente el Proyecto "Mejoramiento y Ampliación de los Servicios de CTI para fortalecer el Sistema Nacional de Ciencia, Tecnología e Innovación" (en adelante Proyecto), suscribiéndose el Contrato de Préstamo N°9334-PE el 18 de mayo de 2022, con el objetivo de mejorar los servicios de ciencia, tecnología e innovación en áreas estratégicas y regiones del país priorizadas, con el fin de mejorar la competitividad del Perú. El proyecto tiene una duración global de sesenta y cuatro (64) meses y un presupuesto total de US\$125 millones.

El Proyecto consta de los siguientes componentes:

Componente 1: Fortalecimiento de las Instituciones y la Gobernanza del Sistema Nacional de Ciencia, Tecnología e Innovación (SINACTI) para Impulsar la Innovación en Perú (US\$ 17 Millones)

Este componente fortalecerá la gobernanza del SINACTI al mejorar la capacidad de sus instituciones para apoyar el desarrollo de las capacidades de ciencia, tecnología e innovación y mejorar sus contribuciones al desarrollo sostenible y al cambio climático.

Las actividades del componente 1 permitirán las actividades planificadas en los componentes 2 y 3 mejorando la capacidad para gestionar los instrumentos de apoyo a la investigación, desarrollo e innovación (en adelante "I+D+i").

Componente 2: Desarrollo de capacidades para la generación de conocimiento en Áreas Estratégicas (US\$ 74.8 millones).

Este componente tiene como objetivo el desarrollo de capacidades para la generación de conocimiento en sectores priorizados, cuyo objetivo es impulsar y fortalecer las

capacidades del Sistema Nacional de Ciencia, Tecnología e Innovación, a través del financiamiento de alianzas institucionales, equipamiento científico y el desarrollo de proyectos de I+D+i.

Este componente incluye el financiamiento de becas para que ciudadanos peruanos realicen formación doctoral en los programas de doctorado y cofinanciará subvenciones para apoyar la investigación, el desarrollo tecnológico y la innovación con orientación a la demanda y de alta relevancia apoyados en las Áreas Estratégicas.

Componente 3: Fortalecimiento de los vínculos entre la industria y el mundo académico para acelerar la transferencia de tecnología y la innovación empresarial basada en la Ciencia (US\$ 23.7 millones).

Este componente tiene como objetivo mejorar la relevancia de los productos de I + D para la demanda del mercado principalmente en las Áreas Estratégicas, con al menos el 50 por ciento del financiamiento total del componente destinado al Área Estratégica de Clima.

Componente 4: Gestión de proyectos y seguimiento y evaluación (US\$ 9.5 millones) Este componente tiene como objetivo apoyar a la gestión del proyecto, el cual será conducido por un equipo de especialistas, técnicos, adquisiciones, ambientales y sociales y financieros y de monitoreo y evaluación. El componente también cubrirá consultorías y asistencia técnica que refuercen las medidas de mitigación y adaptación climática durante la implementación y apoyen el monitoreo y evaluación rigurosos de los indicadores relacionados con el clima.

## **2. OBJETO DE LA CONSULTORÍA**

Contar con el servicio de una (01) firma consultora para el **Desarrollo del Módulo de Gestión de Evaluadores con Enfoque Regional - Latinoamérica** para gestionar el proceso de evaluación y selección de fondos concursables.

#### **3. OBJETIVOS DE LA CONSULTORÍA**

#### **3.1. Objetivo general**

**Desarrollo del Módulo de Gestión de Evaluadores con Enfoque Regional - Latinoamérica** plataforma que optimice la gestión del proceso de evaluación y selección de fondos concursables.

#### **3.2. Objetivos específicos**

- Desarrollo del Módulo para captar, identificar y buscar investigadores, tecnólogos e innovadores que cumplan el rol de revisores/evaluadores para que sean parte del padrón de evaluadores de PROCIENCIA y/o otros fondos concursables y que incluya interfaces de interoperabilidad con otras plataformas.
- Desarrollo del Módulo para gestionar el proceso de evaluación y selección de los esquemas financieros de PROCIENCIA.
- Desarrollo del Módulo para la gestión de contratos y seguimiento de pagos de evaluadores de los esquemas financieros de PROCIENCIA.
- Desarrollo del Módulo para el desarrollo de cursos (aula virtual).

# **4. ACTIVIDADES DE LA CONSULTORÍA**

## **4.1. Generales**

- **4.1.1.** El desarrollo debe estar centrado en los requerimientos y en cómo generar valor a través de la operación tecnológica, basada en estándares de calidad alineando esfuerzos hacia el cumplimiento de la misión y objetivos institucionales.
- **4.1.2.** La interfaz de usuario debe estar alineada a la identidad gráfica de PROCIENCIA, considerando lo establecido en el manual de identidad visual de PROCIENCIA -2023: logo, colores institucionales, tipo de letra, entre otros.
- **4.1.3.** Realizar el análisis de las diferentes fuentes de información de PROCIENCIA:
	- a) Sistema de búsqueda de evaluadores.
	- b) Sistema Integrado de Gestión: SMARTSIG.
	- c) DataMart (del observatorio).
	- d) SIAF.
	- e) SIGA.

Con la finalidad de que integre la información de las diversas fuentes de datos que existen en PROCIENCIA.

- **4.1.4.** El desarrollo se debe enfocar hacia la mejora continua, teniendo como referencia el ciclo PHVA (Planear, Hacer, Verificar, Actuar).
- **4.1.5.** El trabajo se debe desarrollar bajo una de las metodologías ágiles de desarrollo.
- **4.1.6.** La plataforma debe ser desarrollada en Java (BackEnd) y Angular (FrontEnd) con un modelo de base de datos relacional.
- **4.1.7.** La plataforma debe contemplar los idiomas: español, inglés.
- **4.1.8.** Esta plataforma debe interoperar con:
	- a. Los sistemas de PROCIENCIA: el actual sistema de gestión de fondos concursables denominado Sistema Integrado de Gestión (SMARTSIG).
	- b. Sistema integrado de Administración Financiera (SIAF) y Sistema Integrado de Gestión Administrativa (SIGA).
	- c. DATAMART.
	- d. Los sistemas del CONCYTEC: Banco de Proyectos del CONCYTEC, el CTI Vitae, RENACYT, PERUCRIS.
	- e. Application Programming Interface (API) de API-SCOPUS, API-ORCID, API-Web of Science, API- Scimago Ranking University y API- PubMed.
	- f. La Plataforma de Interoperabilidad del Estado PIDE de la PCM (en convenio con el CONCYTEC): RENIEC y SUNAT.
	- g. PROCIENCIA proveerá las herramientas que permitan la interoperabilidad con las plataformas anteriormente mencionadas.
	- h. El proveedor deberá desarrollar las herramientas de interoperabilidad con la aplicación móvil de PROCIENCIA.
- **4.1.9.** Los requerimientos deben ser revisados y documentados por el equipo consultor con los usuarios líderes y expertos de las Unidades involucradas en la ejecución de estos trabajos.
- **4.1.10.** Los datos que se registren en la plataforma deben ser normalizados de acuerdo a normativas de la entidad.
- **4.1.11.** Para el logro de los objetivos se debe desarrollar una plataforma que contenga los siguientes módulos:
	- **Módulo 1.** Búsqueda de evaluadores (Para usuarios de PROCIENCIA y usuarios de otras agencias con las que se quiera compartir).
	- **Módulo 2.** Gestión de Evaluación (PROCIENCIA), integrado con la base de datos del sistema de Gestión de Fondos Concursables de PROCIENCIA(SMARTSIG).
	- **Módulo 3.** Gestión de Selección (PROCIENCIA), integrado con la base de datos del sistema de Gestión de Fondos Concursables de PROCIENCIA (SMARTSIG).
	- **Módulo 4.** Estadísticas de resultados del concurso (PROCIENCIA), integrado con la base de datos del sistema de Gestión de Fondos concursables de PROCIENCIA (SMARTSIG).
	- **Módulo 5.** Seguimiento de pago de evaluadores (PROCIENCIA), integrado con la base de datos del sistema de Gestión de Fondos Concursables de PROCIENCIA(SMARTSIG).
	- **Módulo 6.** Resolución de Dirección Ejecutiva y Elaboración de Contrato (PROCIENCIA), integrado con la base de datos del sistema de Gestión de Fondos concursables de PROCIENCIA(SMARTSIG).

## **4.2. Requerimientos No Funcionales**

- **4.2.1.** Arquitectura de la aplicación Web:
	- Desarrollo utilizando el Patrón: Modelo, Vista, Controlador (MVC).
	- Interfaz Responsive (desktop, laptop, tablet, smartphone).
	- Servicios REST.
	- La plataforma debe ser desarrollada con Java (BackEnd) y Angular (FrontEnd) con un modelo de base de datos relacional.
	- Seguridad para la Autorización y Autenticación cumpliendo la Norma de seguridad NTP 27001.
	- Interfaz de usuario: moderna, amigable e intuitiva, con notificaciones en pantalla que permita ir a atender/ver el caso notificado.
	- Debe ser desarrollado utilizando el modelo de Base de datos Relacional.
	- Basada en microservicios.
	- Balanceo de carga por aplicación.
	- Control de cambios en toda la plataforma, que permita realizar el seguimiento y trazabilidad de todos los cambios y actualizaciones realizadas, identificando claramente el usuario que hizo la actualización (registro cambio, eliminación), la fecha y hora del cambio.
	- No debe existir la eliminación física de ningún registro.
	- Se debe considerar un control de registros activos (para su uso) e inactivos (que ya no se pueden usar, reemplaza la eliminación física).
	- Implementar la Firma Digital en los módulos que se requiera.
- **4.2.2.** Guardar los programas fuentes de la plataforma en el repositorio que PROCIENCIA asigne.
- **4.2.3.** Desarrollar la documentación técnica solicitada por la Unidad de Tecnologías de la Información de PROCIENCIA, cumpliendo la NTP 12207.
- **4.2.4.** Elaborar y desarrollar un plan de capacitación considerando ayuda memoria y vídeos que sean parte del módulo de aula virtual de la plataforma a desarrollarse. Asimismo, Capacitación a Usuarios finales y transferencia de conocimiento a los responsables de la administración del sistema (Unidad de Tecnologías de la Información), la empresa consultora acreditará la capacitación con actas las cuales deben estar firmadas.

#### **4.3. Requerimientos Funcionales**

#### **4.3.1. Características específicas de la plataforma:**

Desarrollar el aplicativo/módulo informático "Buscador de evaluadores del PROCIENCIA". Los componentes incluirán:

- Generar un módulo de búsqueda inteligente (algoritmo o inteligencia artificial) de evaluadores y asignación sobre la base de lectura de una propuesta completa (proyecto, programa, etc.)
- Generar búsquedas de evaluadores dentro de SCOPUS y generar reportes en la plataforma de evaluadores del PROCIENCIA.
- Conectar el buscador de evaluadores con la plataforma SCIELO de CONCYTEC.
- Desarrollar el módulo de seguimiento y evaluación de propuestas; incluye la asignación, evaluación por pares, elegibilidad, evaluación, seguimiento, retroalimentación e historial de evaluación.
- Desarrollar el módulo de selección de propuestas.
- Interoperar el buscador de evaluadores con el Banco de Proyectos del CONCYTEC<http://proyectoscti.concytec.gob.pe/>
- Conectar el módulo de evaluación con los softwares que detectan el índice de similitud como el ithenticate o turnitin.
- Diseño y desarrollo de la plataforma del módulo para el desarrollo de cursos (aula virtual).
- Generar módulos que apoyen la gestión de I+D+i, que incluye la gestión de pagos, resoluciones, contratos y datos estadísticos de gestión.
- Para los procesos de gestión de todos los módulos se debe incluir un diagrama de Gantt de las actividades.

## **4.3.2. Módulos a desarrollar:**

**MÓDULO 1. BÚSQUEDA DE EVALUADORES** (Tanto para PROCIENCIA como para otras agencias que se quiera compartir).

## **REGISTRO**

a) Los investigadores pueden registrarse en el sistema para indicar su voluntad de ser evaluadores (completar un formulario en línea, ver ejemplo en anexo 1).

- b) Los evaluadores podrán ser registrados por el personal de la Sub Unidad de Selección de beneficiarios (SUSB) y otras agencias pares, podrán registrar los datos del evaluador como nombre y correo para luego enviar un correo al evaluador para que complete el formulario en línea.
- c) El sistema deberá diferenciar los evaluadores registrados y validados por los países de los potenciales candidatos a ser evaluadores.
- d) Se podrá colocar filtros para visualizar solamente a aquellos que cumplan los requisitos de PROCIENCIA. Por ejemplo para evaluadores de ciencia y tecnología (Grado de magíster o doctor, al menos 10 artículos originales publicados en Scopus o WoS, 2 artículos originales publicados en el Q1 o Q2 en los últimos 5 años, experiencia de revisor, etc).
- e) Se podrá colocar los filtros según, país, agencia de fondos concursables, etc
- f) Se podrá organizar la información de los evaluadores según los criterios o requisitos para ser evaluador de cada país.
- g) La SUSB podrá definir múltiples roles (Evaluador de ciencias, tecnología, evaluador de innovación, panelista, etc.) con diferentes parámetros de flujo de trabajo.
- h) Los evaluadores podrán acceder mediante ORCID y otros identificadores (si son peruanos con el ID del CTI Vitae). Si no tienen ID ORCID, los evaluadores podrán obtener su ORCID o registrarse con su correo electrónico, que podrán luego vincular a una cuenta ORCID.
- i) También podrán iniciar sesión con su usuario y contraseña tanto los evaluadores como los especialistas del PROCIENCIA y otras personas a los que la SUSB pueda proporcionar el acceso (agencias financieras de CTI de otros países).

## **INGRESO DE INFORMACIÓN DE EVALUADORES**

- a) A través de plantillas de carga que contenga: Base de datos de la plataforma de evaluadores del PROCIENCIA en excel que incluye sus datos personales y métricas.
- b) Los evaluadores se podrán identificar y seleccionar de una base de datos de EVALUADORES "BANCO DE EVALUADORES" externos (como una base de datos interna o de terceros) o a través de una integración con ORCID, SCOPUS o Web Of Science para la recomendación de la evaluación.
- c) Los evaluadores actuales podrán también recomendar a otros a través del envío de invitaciones a sus correos electrónicos a través de la plataforma.
- d) Los evaluadores en la plataforma podrán programar fechas en las que no están disponibles para revisar y que eso no sea un impedimento para que el sistema lo recomiende.
- e) Los evaluadores podrán categorizar sus áreas de especialización por palabras claves definidas por ellos mismos, a varios niveles, en base a sus publicaciones y temas de especialización, y también ingresar sus palabras clave en base al "Clasificador de Términos estandarizado del PROCIENCIA": [https://concytec-pe.github.io/Peru-](https://concytec-pe.github.io/Peru-CRIS/vocabularios/prociencia_areasTematicas.html)[CRIS/vocabularios/prociencia\\_areasTematicas.html.](https://concytec-pe.github.io/Peru-CRIS/vocabularios/prociencia_areasTematicas.html)

#### **OPCIONES DE BÚSQUEDA**

**a) Búsqueda general**

- Se ingresa el título de una propuesta, resumen de un proyecto, palabras claves, buscará o contrastará con la siguiente información de los evaluadores del banco: palabras claves estandarizada, áreas, disciplinas, resumen, títulos de sus artículos científicos; y excluirá los resultados de acuerdo a los nombres de los autores con la finalidad de evitar conflicto interés. También se indicará el rango de publicaciones de los evaluadores (ejem: Los evaluadores deberán tener un mínimo y máximo de 10 a 30 publicaciones previas en los últimos 5 años o 10 años y un índice H mínimo de 10. Esto dará como resultado la búsqueda de una lista de evaluadores según lo programado.
- Nota: No se extrae información de una propuesta a evaluar, todos los criterios de búsqueda son de entrada o de ingreso manual.

#### **b) Búsqueda directa con datos del evaluador.**

- Toda la base de datos (banco de evaluadores) o solo evaluadores del PROCIENCIA. Incluye: búsquedas por nombres y apellidos, correo electrónico, Posición (contiene, empieza con, termina con, etc.), Dará como resultado de la búsqueda una lista de evaluadores según lo programado.
- Búsqueda directa por evaluador: nombre, apellido, correo electrónico

#### **c) Coincidencias con contenido de postulaciones (PROCIENCIA).**

- El sistema deberá realizar una búsqueda inteligente (algoritmo o inteligencia artificial) de evaluadores y asignación sobre la base de lectura de una propuesta completa (proyecto, programa doctoral, incentivo como Loreal, etc de la ficha de postulación.) y sobre especificaciones realizadas (por ejemplo, evaluadores que han participado en un panel, evaluadores de un lugar específico, evaluadores que ya evaluaron anteriormente para PROCIENCIA, etc).
- La búsqueda deberá estar en función a la terminología controlada que utilizó un postulante (Registro de Términos clave del clasificador de términos estandarizado de PROCIENCIA y palabras clave propias del postulante), al título, resumen del proyecto, disciplinas y hacer el match con todo el resto de información de los evaluadores.
- Deberá excluir a toda la base de datos de los postulantes del concurso (equipo técnico).
- También se indicará el rango de publicaciones de los evaluadores (ejem: Los evaluadores deberán tener un mínimo y máximo de 10 a 30 publicaciones previas en los últimos 5 años o 10 años y un índice H mínimo de 10. Esto dará como resultado la búsqueda de una lista de evaluadores según lo programado.
- El resultado de la búsqueda generará una pantalla con el número de evaluadores recomendados por cada propuesta. Al hacer click, deberá llevar a la pantalla donde están todos esos revisores con toda su información, etc.

#### **d) Búsqueda por clasificación personal.**

- Incluye una pantalla con la terminología sistematizada y estandarizada según el clasificador de términos estandarizado de PROCIENCIA: [https://concytec](https://concytec-pe.github.io/Peru-CRIS/vocabularios/prociencia_areasTematicas.html)[pe.github.io/Peru-CRIS/vocabularios/prociencia\\_areasTematicas.html](https://concytec-pe.github.io/Peru-CRIS/vocabularios/prociencia_areasTematicas.html) **.**
- En el clasificador de términos estandarizado de PROCIENCIA se debe poder buscar palabras clave y adicionarlas a la búsqueda, a partir del clasificador estandarizado de PROCIENCIA, agregando hasta 5 términos para que se inicie la búsqueda en el sistema.
- Y también una barra o la barra search (se puede agregar hasta 5 palabras) de búsqueda según las palabras claves distintas al clasificador estandarizado que los investigadores han declarado.
- Estás búsquedas se pueden realizar de manera independiente o ambas a la vez.
- Adicionalmente **a las palabras claves en** el tablero se puede realizar filtros de combinaciones por ejemplo país o región, panelistas etc.
- También se indicará el rango de publicaciones de los evaluadores (ejem: Los evaluadores deberán tener un mínimo y máximo de 10 a 30 publicaciones previas en los últimos 5 años o 10 años y un índice H mínimo de 10. Esto dará como resultado la búsqueda de una lista de evaluadores según lo programado

## **e) Localización de evaluadores en SCOPUS.**

- También se deberá incluir una opción para buscar evaluadores (búsqueda avanzada) directamente dentro de la plataforma de SCOPUS sobre la base de la estrategia descrita en los ítems a) y b). El resultado extraerá y dará una lista de evaluadores según la clasificación solicitada. También podrá buscar evaluadores de la plataforma del CTI Vitae (solo con los RENACYT niveles Distinguido, I, II y  $III$ ).
- Con el título, resumen, palabras claves del proyecto entra a SCOPUS y busca en SCOPUS (Prociencia).
- Cuando digito el título, el resumen, las palabras claves (todos los países)
- También se indicará el rango de publicaciones de los evaluadores (ejem: Los evaluadores deberán tener un mínimo y máximo de 10 a 30 publicaciones previas en los últimos 5 años o 10 años y un índice H mínimo de 10). Esto dará como resultado la búsqueda de una lista de evaluadores según lo programado.

## **f) Búsqueda según plantilla de carga de datos.**

- Con fuente de datos externa importable desde un excel. Con una lista de proyectos que contienen (título, resumen de proyecto, palabras claves, excluir nombre de los investigadores), se sube masivamente y se solicita por ejemplo 5 evaluadores por proyecto, el sistema debe descargar los evaluadores y su correo electrónico, esto se solicita tanto para el banco como para el localizador del Scopus.
- También se indicará el rango de publicaciones de los evaluadores (ejem: Los evaluadores deberán tener un mínimo y máximo de 10 a 30 publicaciones previas en los últimos 5 años o 10 años y un índice H mínimo de 10). Esto dará como resultado la búsqueda de una lista de evaluadores según lo programado.

• La información de los tableros de los resultados de búsquedas se detalla en el anexo 2.

#### **g) Estadísticas de los evaluadores**

- Número de evaluadores por áreas del conocimiento, sub área, disciplina, país, etc, por países o agencias. Opción para armar las estadísticas con diseños y opciones para seleccionar.
- Número de evaluaciones realizadas por evaluadores precisadas por cada evaluador y a nivel general, ranking de evaluadores, número de evaluaciones realizadas en el año por cada evaluador y a nivel general, por esquemas financieros, evaluadores por sexo, edad, país y por agencias.

## **INVITACIÓN A EVALUADORES**

- a) Los especialistas de la SUSB deberán tener acceso a estadísticas detalladas de los Evaluadores al seleccionarlos (historial de revisiones, N° invitaciones, N° de evaluaciones enviadas, N° de rechazos, Nº de incumplimientos injustificados, Nº de renuncias, tipo de concurso en el que evaluó, roles: rol panelista o rol evaluador, años en los que evaluó, observaciones particulares de cada evaluador como por ejem. idioma, poca cantidad de evaluaciones, especificidad de la temática,etc.).
- b) Esto incluye el rendimiento del evaluador para cada evaluación que realizaron (ejemplo si cumplieron con los plazos de la evaluación, etc.).
- c) Los Especialistas de la SUSB podrán asignar un nuevo evaluador e invitar a evaluar en cualquier momento.
- d) Los evaluadores podrán identificar su afiliación institucional a partir de una lista estandarizada de nombres a través de la integración CONCYTEC, y de ser necesario con "Ringgold Institutional Name Normalization" o Scimago Ranking University.
- e) La SUSB podrá invitar a los evaluadores a revisar una propuesta por correo electrónico desde la plataforma.
- f) La información que se muestra al evaluador (por ejemplo, título, resumen, Responsable Tecnico, Entidad Solicitante, Fecha de envío de la evaluación) antes de aceptar la invitación será configurada en el sistema.
- g) Los evaluadores podrán aceptar o rechazar una invitación de revisor y tener la opción de seleccionar qué propuestas aceptar o rechazar.
- h) Se podrá pedir a los evaluadores que sugieran candidatos a revisores alternativos si rechazan una evaluación.
- i) Los evaluadores podrán aceptar tareas y ver la postulación en PDF y sus adjuntos con un solo clic (sin volver a colocar su usuario y contraseña).
- j) Los evaluadores podrán responder a las asignaciones sin necesidad de iniciar sesión explícitamente en el sistema, haciendo clic en enlaces seguros incrustados en los correos electrónicos que le envía la SUSB a través del sistema.
- k) Se podrá invitar a los EVALUADORES a participar en un foro de discusión o seminario específico del concurso con el personal de la SUSB a través de un enlace enviado por correo electrónico y registrar su aceptación/rechazo automáticamente en el sistema. El sistema enviará automáticamente el enlace del foro o seminario solamente a aquellos que acepten la invitación.

#### **RECONOCIMIENTO DE LA CONTRIBUCIÓN COMO EVALUADOR**

a) Implementar **un sistema de reconocimiento de los créditos** de los evaluadores que sea depositado en la página web, por ejemplo, Banco Iberoamericano de Evaluadores, Página web del PROCIENCIA u Web del ORCID (Ver Figura 1).

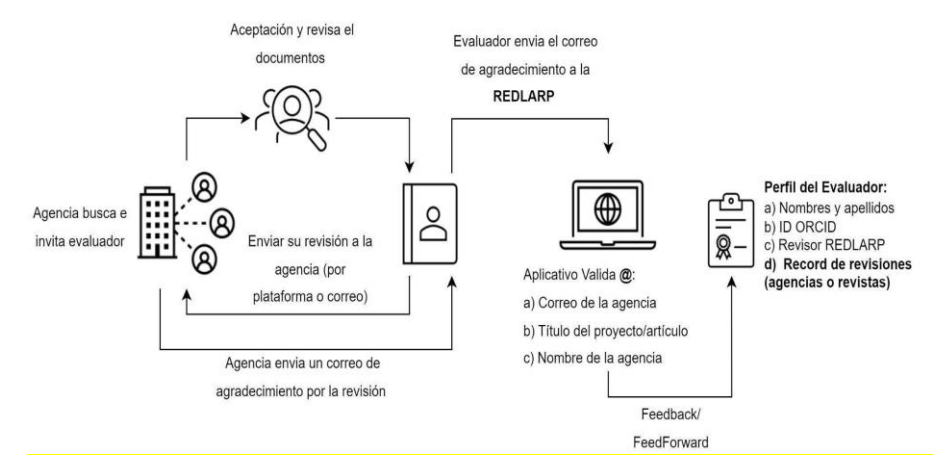

**Figura 1.** Modelo de reconocimiento de créditos por las agencias

- b) Habilitar un botón para que, finalizada la evaluación (solo PROCIENCIA), el evaluador pueda depositar Créditos en ORCID.
- c) Certificado o constancia como Revisor o Panelista (solo PROCIENCIA). Diseñar un módulo para descargar un certificado con la siguiente información programada: Esquema financiero, periodo de tiempo de la evaluación (rango de años), y botón descargar. Se podrá generar un solo certificado por todos los esquemas y años y por esquemas financieros por año. También deberá especificar el rol como evaluador o Panelista o ambos si corresponde. Se exportará un certificado como revisor (versión PDF) firmado por el responsable de la SUSB y el Director Ejecutivo del PROCIENCIA. Los certificados deberán contar también con números de correlativos que autentiquen el documento.

#### **CURSO PARA EVALUADORES**

El aula virtual deberá permitir implementar un curso MOOC para la formación de nuevos revisores (Ver Figura 2). El módulo para este curso deberá incluir:

- a) Inscripción al curso (persona que desea realizar el curso).
- b) Perfil del mentor (revisor que ha aceptado supervisar las evaluaciones de la persona inscrita en el curso).
- c) Carga de Material.
- d) Emisión de certificados.
- e) Vídeos en línea.
- f) Interacción entre el participante y el mentor.
- g) Evaluación en línea.

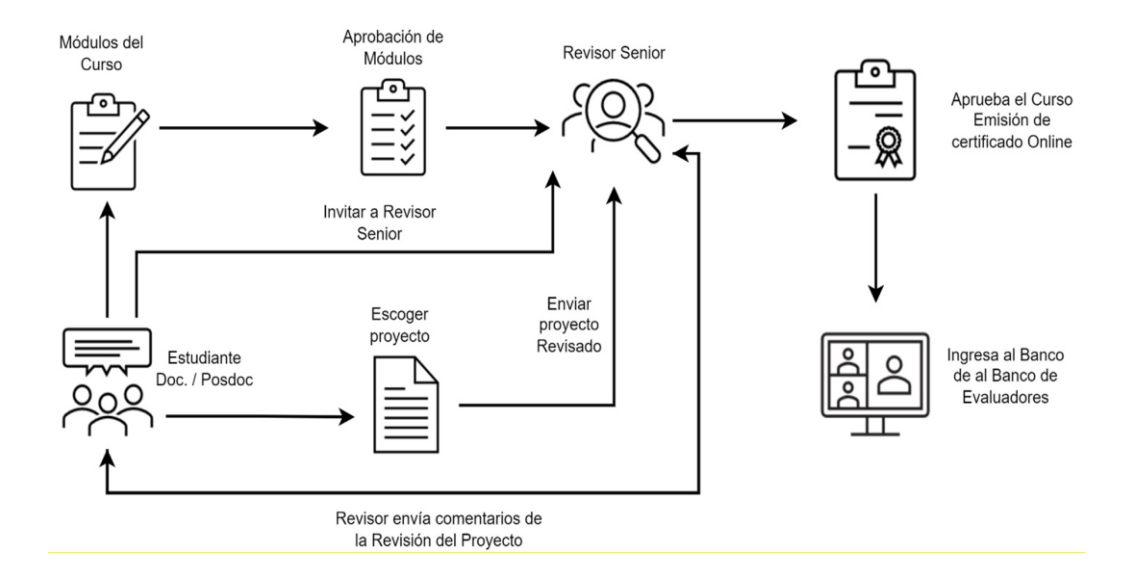

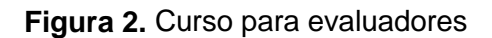

## **MÓDULO 2. GESTIÓN DE EVALUACIÓN**

#### **INVITACIÓN Y ASIGNACIÓN (Solo PROCIENCIA)**

- a) Los especialistas de la SUSB deberán tener acceso a estadísticas detalladas de los Evaluadores al seleccionarlos (historial de revisiones, N° invitaciones, N° de evaluaciones enviadas, N° de rechazos, Nº de incumplimientos injustificados, Nº de renuncias, tipo de concurso en el que evaluó, roles: rol panelista o rol evaluador, años en los que evaluó, observaciones particulares de cada evaluador como por ejem. idioma, poca cantidad de evaluaciones, especificidad de la temática, etc).
- b) Esto incluye el rendimiento del evaluador para cada evaluación que realizaron (ejemplo si cumplieron con los plazos de la evaluación, etc.).
- c) Los Especialistas de la SUSB podrán asignar un nuevo evaluador e invitar a evaluar en cualquier momento.
- d) Los evaluadores podrán identificar su afiliación institucional a partir de una lista estandarizada de nombres a través de la integración CONCYTEC, y de ser necesario con "Ringgold Institutional Name Normalization" o Scimago Ranking University.
- e) La SUSB podrá invitar a los evaluadores a revisar una propuesta por correo electrónico desde la plataforma.
- f) La información que se muestra al evaluador (por ejemplo, título, resumen, Responsable Técnico, Entidad Solicitante, Fecha de envío de la evaluación) antes de aceptar la invitación será configurada en el sistema.
- g) Los evaluadores podrán aceptar o rechazar una invitación de revisor y tener la opción de seleccionar qué propuestas aceptar o rechazar.
- h) Se podrá pedir a los evaluadores que sugieran candidatos a revisores alternativos si rechazan una evaluación.
- i) Los evaluadores podrán aceptar tareas y ver la postulación en PDF y sus adjuntos con un solo clic (sin volver a colocar su usuario y contraseña).
- j) Los evaluadores podrán responder a las asignaciones sin necesidad de iniciar sesión explícitamente en el sistema, haciendo clic en enlaces seguros incrustados en los correos electrónicos que le envía la SUSB a través del sistema.
- k) Se podrá invitar a los EVALUADORES a participar en un foro de discusión o seminario específico del concurso con el personal de la SUSB a través de un enlace enviado por correo electrónico y registrar su aceptación/rechazo automáticamente en el sistema. El sistema enviará automáticamente el enlace del foro o seminario solamente a aquellos que acepten la invitación.

# **EVALUACIÓN**

- a) El módulo incluirá una pantalla de visualización del estado de la gestión donde se visualizarán las acciones, el número de registro, concurso, nombre del Responsable Técnico, etc.
- b) El sistema se podrá configurar como un modelo de evaluación por pares "ciego simple" o "abierta" o "Revisión por pares Transparente" o "doble ciego".
- c) El sistema deberá ser flexible, podrá configurar diferentes tipos de evaluaciones según indicación del concurso, estás podrán ser evaluaciones con dos o más modalidades, evaluaciones de una misma propuesta con dos o más tipos de evaluadores (por ejemplo, desarrollo tecnológico y de innovación que necesita 03 evaluadores que hacen revisiones con criterios de evaluación distintos entre sí).
- d) Los evaluadores podrán iniciar sesión a través de correo electrónico u ID ORCID o enlaces enviados por correo electrónico enviado por la SUSB sin digitar su usuario y contraseña.
- e) Los evaluadores que inician sesión a través de enlaces profundos podrán estar exentos de las preguntas de registro normales, para acelerar su inicio de sesión.
- f) Los evaluadores verán instrucciones personalizadas de registro, inicio de sesión y revisión según el tipo de concurso y el rol del evaluador (evaluador de ciencia y tecnología, evaluador de innovación y modelos de negocio, entre otros).
- g) Los evaluadores podrán declarar conflicto de interés en el sistema y esto se reportará automáticamente a los especialistas de la SUSB (correo personal y correo de la SUSB) y quedará registrado en el sistema.
- h) Los evaluadores podrán tener acceso a los archivos adjuntos cargados por los postulantes, según lo permita la SUSB.
- i) Los evaluadores podrán recibir recordatorios automáticos cuando hayan completado parcialmente una revisión sin enviarla o cuando no hayan empezado su revisión, cuando está próxima a vencer la fecha de evaluación y también cuando ya esté vencida la evaluación.
- j) Los evaluadores podrán contactar a los especialistas a través del sistema para hacer consultas específicas del concurso o de una propuesta en particular.
- k) La SUSB podrá monitorear el avance de las evaluaciones según la fecha de asignación, fecha de entrega, estado de la evaluación (pendiente, en evaluación, enviado, observado, observación levantada y conforme) y podrá poner observaciones de los detalles del seguimiento por evaluador.
- l) Los evaluadores podrán ver en el sistema el tipo de concurso, número de registro, título de la propuesta, porcentaje de avance, fecha de asignación, fecha de entrega

por propuesta y el estado de sus propuestas asignadas (pendiente, en evaluación, enviado, observado, observación levantada y conforme).

- m) La evaluación deberá ser a través del sistema en línea. Los evaluadores podrán revisar y guardar en cualquier momento e imprimir su revisión en PDF antes y después de enviar la evaluación.
- n) Identificación de coincidencias. Deberá haber la opción de tener un reporte de coincidencias del título y resumen de la propuesta con el banco de proyectos de CONCYTEC y Scopus, así como postulaciones en el resto de convocatorias vigentes. Esta opción deberá estar disponible para la SUSB, para el evaluador y para el panelista. Y deberá hacerse ese match desde que el postulante envía su propuesta.
- o) Los evaluadores podrán cargar archivos adjuntos con sus recomendaciones. Los archivos de Word y PDF cargados por el evaluador se deberán anonimizar automáticamente para garantizar el anonimato del evaluador.
- p) La SUSB podrá revisar las evaluaciones de los evaluadores y observar cuando amerita. El sistema abrirá la evaluación para que el evaluador levante las observaciones y las observaciones son comunicadas al evaluador a través de un correo.
- q) Los evaluadores podrán solicitar a la SUSB abrir, opcionalmente, las revisiones enviadas para su posterior edición.
- r) Se deberá poder configurar las condiciones para que una propuesta necesite un dirimente y el sistema deberá alertar la necesidad de un dirimente. Éste se podrá diferenciar del resto de evaluadores.
- s) La SUSB podrá personalizar todos los correos a evaluadores "sobre la marcha" y podrá programar su futuro envío mediante entradas de calendario electrónico.
- t) A los evaluadores se les podrá otorgar acceso para buscar proyectos o publicaciones similares en una variedad de bases de datos bibliográficas de terceros (como PubMed, SCOPUS, Banco de Proyectos CONCYTEC, etc.). Los criterios de búsqueda se podrán configurar para que automáticamente busque en dichas bases de datos registros similares al título de la propuesta (proyectos, tesis, programas, etc.), el resumen, las palabras clave o los nombres y apellidos de los investigadores (RT y coinvestigadores).
- u) La SUSB podrá personalizar un número ilimitado de correos electrónicos dirigidos a los evaluadores, que incluyen campos de correspondencia cruzada para importar automáticamente datos útiles, como el número de proyecto, título, etc.
- v) El sistema deberá mostrar los resultados de la evaluación, es decir, mostrará la condición del postulante: desaprobado, no seleccionado, accesitario y seleccionado.
- w) Se enviará la retroalimentación de la evaluación, que consiste en un documento en pdf que contiene la evaluación consolidada de todos sus evaluadores. En caso de propuestas seleccionadas, no seleccionadas y accesitarias, incluirá los comentarios del panel. Y en caso de propuestas no aptas, incluirá los motivos de no elegibilidad.
- x) El sistema deberá generar una tabla donde esté consolidado el resultado final de la etapa de evaluación por convocatoria, que contenga información para informes internos: Nro de registro, razón social, nombre del postulante, título de la propuesta, modalidad del concurso, área ocde, monto solicitado, nota promedio, etc.
- y) Reportes y exportables de los resultados de evaluación.

# **MÓDULO 3. GESTIÓN DE SELECCIÓN**

- a) Las propuestas que pasan al módulo de selección deberán ser solo las propuestas aprobadas y aptas.
- b) Tener la opción de crear paneles donde se agruparán las propuestas aprobadas en base a diversos criterios. Así mismo, cada panel deberá dar la opción de asignar a administradores del panel, que serán conocidos como secretarios del panel. Dichos secretarios tendrán los accesos para administrar dicho panel.
- c) Selección de panelistas, se deberá tener la opción de seleccionar los miembros del panel en base a los evaluadores que revisaron las postulaciones que pertenecen a dicho panel. El sistema deberá mostrar un listado de evaluadores con la cantidad de evaluaciones que cada posible panelista revisó, así como datos particulares (cantidad de publicaciones, índice H, por ejemplo).
- d) El módulo deberá también permitir la adición de uno o más miembros de panel que no pertenezcan a la lista de evaluadores de las propuestas que conforman dicho panel. Se trata de la inclusión de un representante interno (miembro CONCYTEC) que opcionalmente podrá integrar estos paneles u otros. Así mismo, permitirá que el jefe de la SUSB aparezca como miembro de todos los paneles de cada convocatoria.
- e) Una vez identificados los panelistas, se deberá poder enviar una invitación a ellos para participar de las sesiones del panel, la cual deberá señalar el nombre de la convocatoria, nombre del panel, número de propuestas a revisar, fecha, hora, enlace, etc
- f) Los miembros del panel identificados podrán aceptar o rechazar una invitación para formar parte del panel desde el correo electrónico de invitación, sin necesidad de acceder con usuario y contraseña al sistema. Asimismo, la SUSB deberá tener la opción de reasignar panelistas.
- g) Una vez que se tenga la lista final de postulaciones de un panel por parte del especialista, se deberá tener la opción de notificar a los panelistas que ya está HABILITADO el módulo de selección. Y los panelistas podrán iniciar sesión a través de correo electrónico u ID ORCID o enlaces enviados por correo electrónico sin digitar su usuario y contraseña.
- h) Los miembros del panel podrán declarar conflicto de interés a una o varias postulaciones en el sistema y esto se reportará automáticamente a los especialistas de la SUSB (correo personal y correo de la SUSB) y quedará registrado en el sistema y será un insumo para el acta.
- i) En la vista del panelista deberán estar los siguientes botones y accesos: ficha de postulación, retroalimentación, guía de selección, bases del concurso, etc.
- j) Identificación de coincidencias. Deberá haber la opción de tener un reporte de coincidencias del título y resumen de la propuesta con el banco de proyectos de CONCYTEC y Scopus. Esta opción deberá estar disponible para la SUSB, para el evaluador y para el panelista. Y deberá hacerse ese match desde que el postulante envía su propuesta.
- k) Tablero de Selección por panelista: Deberá contener toda la información para la selección: Registro, modalidad, Responsable Técnico, Entidad solicitante, información técnica del proyecto, notas, promedio, criterios de selección, decisión (Seleccionado, No Seleccionado y Accesitario) y comentarios.
- l) Tablero de Selección consolidado: Deberá contener la información de las decisiones de todos los panelistas que incluya: Registro, Responsable Técnico, Entidad

Solicitante, modalidad, área/disciplina, Titulo de la propuesta, notas de los evaluadores, promedio de evaluación, comentarios por criterio y decisión de los panelistas. Adicionalmente a ello, deberá haber dos campos adicionales: para la decisión final luego del debate y los comentarios finales para el acta.

- m) El sistema deberá generar 4 tablas: 1.Tabla de propuestas que pasan a revisión por el panel, 2. Tabla de seleccionados, 3. Tabla de accesitarios en orden de prioridad definido por modalidad y 4. Tabla de No Seleccionados con los siguientes campos: Registro, Responsable Técnico, Entidad Solicitante, modalidad, área/disciplina, Título de la propuesta, Región, nota final, aporte PROCIENCIA, Resultado del panel de selección y comentarios.
- n) En el módulo deberá haber un formato de un acta final que se obtenga del concurso que contengan los siguientes: nombre del concurso, nombre del panel, participantes, etc, donde se incorporarán las 4 tablas; así como opciones para incluir otros campos.
- o) Luego de tener completa el acta, se enviará un correo al panelista indicando que ya está habilitada la opción para que dé su conformidad u observaciones de ser el caso, para el cual el panelista a través del correo podrá ingresar al sistema sin necesidad de ingresar su ID y contraseña. El acta con todas las conformidades deberá poder ser descargada en PDF.
- p) Luego que el panelista da la conformidad se enviará un correo al panelista, a la SUSB y al secretario de la SUSB notificándose.
- q) El sistema deberá generar una tabla donde esté consolidado el resultado final de la selección que contenga la información para el informe y RD: N° de registro, razón social, nombre del postulante, título de la propuesta, modalidad del concurso, área OCDE, monto solicitado, etc. De igual manera, una tabla para los accesitarios y una tabla de no seleccionados.
- r) Para el informe de levantamiento de observaciones y sugerencias de mejora el módulo podrá permitir generar un documento PDF que incluya:
- s) Retroalimentación del proceso de evaluación.
- t) Observaciones generadas por los miembros del panel de selección.
- u) Observaciones generadas internamente por la SUSB a las postulaciones seleccionadas.
- v) El módulo permitirá elaborar un formato de informe .docx, en el que se incluirá información de postulación de cada propuesta y las observaciones generadas internamente por la SUSB, las observaciones generadas por los miembros del panel de selección y las observaciones generadas en el módulo de evaluación.
- w) El módulo podrá enviar correos electrónicos personalizados a los encargados de postulaciones seleccionadas, anexando las fichas de postulación, el documento PDF que contenga la retroalimentación del proceso de evaluación, retroalimentación del panel de selección y las observaciones de la SUSB y el formato de informe .docx generado en este módulo.
- x) Reportes y exportables de los resultados de selección.

## **MÓDULO 4. ESTADÍSTICAS DE RESULTADOS DEL CONCURSO**

Incluir tableros interactivos con la siguiente información:

- a) Estadísticas de los resultados de cada concurso: Por región, por área prioritaria, por tipo de entidad, por sexo, etc.
- b) Estadísticas de los panelistas del panel de selección de cada año, según esquemas financieros, por países o agencias.
- c) Número de nuevos evaluadores por concursos en diferentes áreas del conocimiento, por países o agencias.
- d) Número de nuevos evaluadores por año, por países o agencias.

#### **MÓDULO 5. PAGO DE EVALUADORES (PROCIENCIA)**

- a) Generar estadísticas de las evaluaciones por convocatoria y asociarlas al pago por el servicio de evaluación.
- b) Deberá generar reportes acumulados de pago de evaluadores para remitir formalmente por el trámite administrativo (SGD) a Logística-Administración del PROCIENCIA.
- c) Para cada evaluador deberá generar un tablero con la siguiente información:

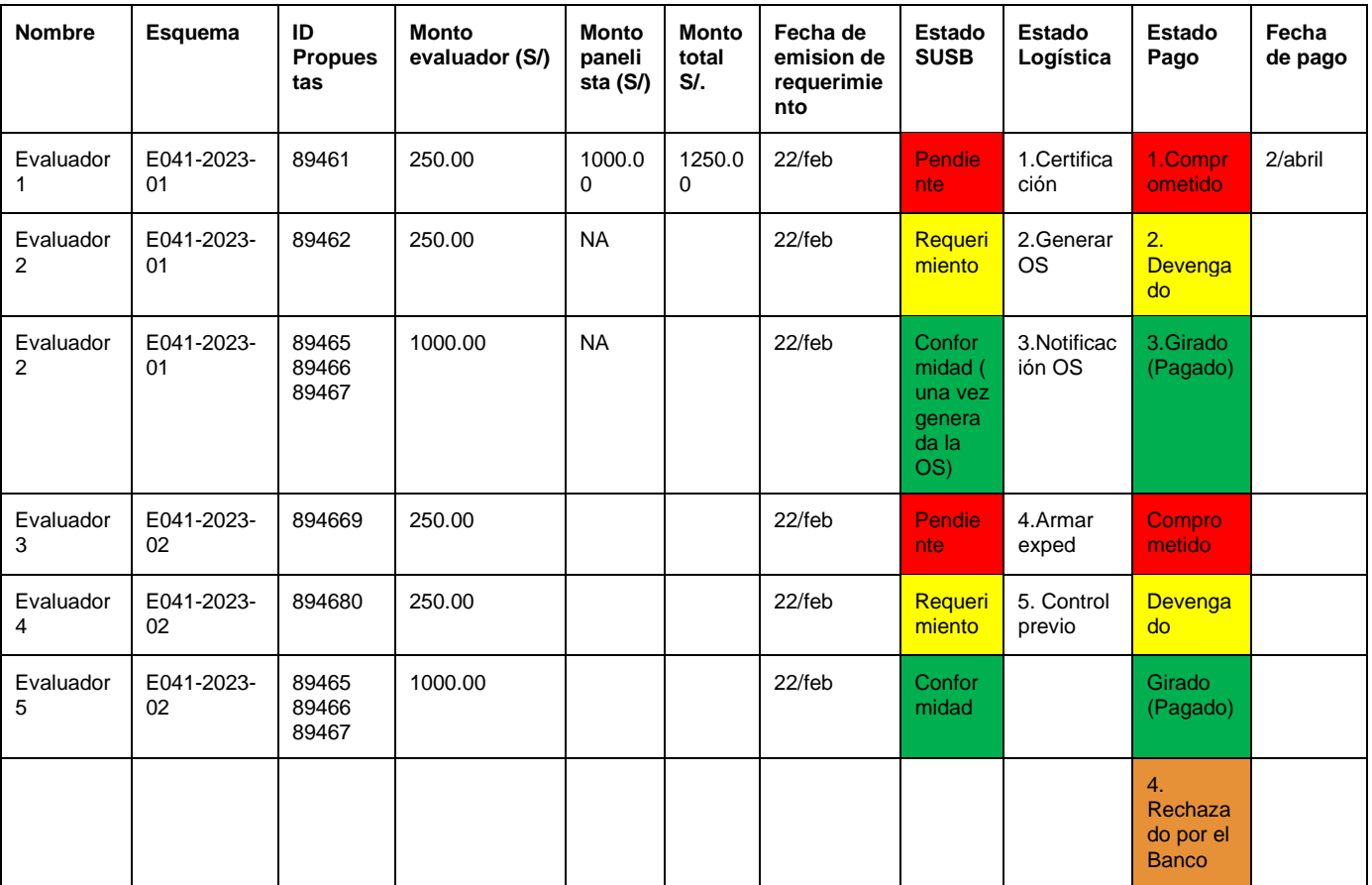

**Tablero 1.** Vista Especialista SUSB (mira el total)

**Tablero 2.** Vista evaluador

| Esquema      | ID<br>Propuesta<br>s | Participación          | <b>Monto neto</b><br>a recibir (S/) | Monto total de la<br>Orden de servicio<br>(S/) incluyendo<br>impuestos | Estado del pago                                                                                                    |
|--------------|----------------------|------------------------|-------------------------------------|------------------------------------------------------------------------|----------------------------------------------------------------------------------------------------|
| E041-2023-01 | 894665<br>894664     | Revisor y<br>panelista | Monto                               | Monto                                                                  | Requerimiento de pago emitido.<br>$\overline{\phantom{a}}$<br>Notificación de Orden de servicios.<br>-<br>Conformidad de servicio.<br>-<br>Expediente control previo.<br>Expediente en finanzas para pago<br>-<br>Pagado<br>-<br>Rechazado por el banco<br>$\overline{\phantom{0}}$ |

**Tablero 3.** Vista de Logística (montos acumulados por evaluador evaluaciones + impuestos o evaluaciones + panel + impuestos)

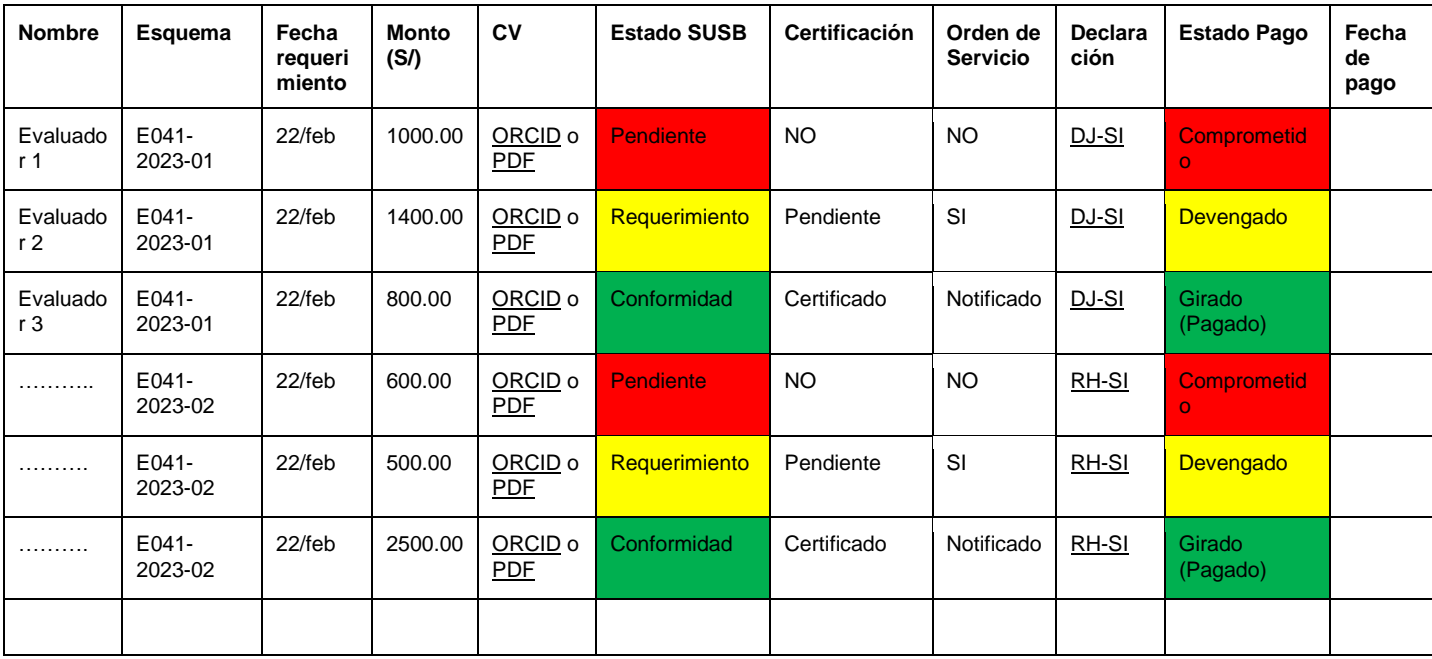

- d) Cada proceso de pago deberá poder seguirse a través de una línea de ruta, en la que se vea gráficamente los pasos del proceso que ya han sido efectuados y aquellos que faltan por realizar.
- e) El evaluador deberá poder adjuntar su Documento de identidad (DNI, CE, etc); Curriculum vitae, Datos de la cuenta bancaria, Declaración Jurada de pago (para extranjeros) /Recibo por honorarios. El sistema le enviará, antes de iniciar el proceso de pago, una notificación para que actualice esta información. El sistema deberá guardar registro de la última fecha de modificación de los documentos.
- f) Deberá haber una vista para la SUSB que incluya: Nombre del evaluador, país, DNI, Email, RUC, Nº de evaluaciones.
- g) Deberá proporcionar el detalle de registros de las propuestas evaluadas por evaluador y por convocatoria, incluyendo el monto total de las evaluaciones, si participó en panel de selección, monto total de panel, monto total a pagar. Y deberá ser exportable y editable.

# **MÓDULO RESOLUCIÓN DE DIRECCIÓN EJECUTIVA Y ELABORACIÓN DE CONTRATO**

Administración del módulo: Unidad de Asesoría Legal y SUSB

## **a) Diseño de una estructura de RDE para propuestas seleccionadas con el siguiente contenido:**

- N° de resolución (editable)
- Fecha (editable)
- VISTOS (para completar)
- CONSIDERANDO (para completar)
- SE RESUELVE (para completar)
- ANEXO. Resultados de la selección. Extraerá la Tabla de propuestas Seleccionadas y accesitarias, según Orden de mérito registrado en el sistema (módulo de selección). Las tablas incluirán 6 a 10 campos de las propuestas seleccionadas.
- Se podrá ver una versión de prueba de RDE en PDF.
- Se podrá exportar la RDE en formato PDF para envío a los firmantes.

#### **b) Diseño de una estructura de Contrato para propuestas seleccionadas con el siguiente contenido:**

- Carga de Modelo de contrato del Expediente de las bases. Se cargará al momento de la integración de las bases. Según el modelo de contrato vigente
- Se importará en automático la información de la lista de seleccionados del módulo de selección (total de seleccionados de un concurso).
- Generará un código de contrato automático, tomando de referencia el ID de la postulación.
- Extraerá información necesaria para el contrato a partir del Formulario de postulación de la propuesta Seleccionada, por ejemplo: RUC, Nombre de la entidad o persona Natural o Jurídica, Representante Legal, montos, contrapartidas, entidades asociadas, etc.
- Se podrá ver una prueba del CONTRATO en PDF.
- Se podrá exportar el CONTRATO en formato PDF para envío a los firmantes.
- Ver Anexo 3

**NOTA IMPORTANTE:** Las precisiones de los requerimientos funcionales y no funcionales serán realizadas por el área usuaria en el desarrollo de la consultoría, en el Proceso denominado "Análisis de Requisitos del Software"

## **4.4. PRODUCTOS**

## **PRODUCTO N° 1**

- 1. Acta de inicio de la consultoría.
- 2. Plan de trabajo, que debe incluir como mínimo:
	- a) Objetivo del servicio,
	- b) Alcances del servicio,
	- c) Metodología de trabajo,
- d) Factores críticos de éxito,
- e) Riesgos.
- f) Cronograma de actividades, incluyendo el personal de apoyo.
- g) Requerimientos, debe detallar lo que PROCIENCIA suministrará a la firma consultora: información, documentos, recursos, accesos, entre otros,
- h) Matriz de indicadores, que permitan medir el avance del plan de trabajo para el desarrollo de todo el proyecto.
- 3. Documento de arquitectura de la plataforma, que debe incluir como mínimo:
	- a) Definiciones estructurales y definiciones arquitectónicas, que en conjunto dan como resultado el compendio de la plataforma.
	- b) Requerimientos técnicos que PROCIENCIA debe considerar para la puesta en producción de la plataforma.
- 4. Informe de Control de Calidad. El control de calidad es una actividad de protección que se aplica a lo largo de todo el ciclo de vida, incluyendo el proceso de desarrollo, no solamente incluye el producto software, por lo tanto, se presentará con cada uno de los productos.
- 5. Acta de presentación del Producto 1 a la Sub Unidad de Selección de Beneficiarios y a la Unidad de Tecnologías de la Información de PROCIENCIA.

# **PRODUCTO N° 2**

Contendrá lo siguiente:

- 1. Lista de requerimientos funcionales y no funcionales detallados, con los sustentos que correspondan (según las actas de entrevistas de levantamiento de información que deben estar adjuntas), de acuerdo con la metodología de trabajo acordada.
- 2. Diseños y/o Prototipos de pantallas para la plataforma.
- 3. Informe de avances del Plan de trabajo, detallando el seguimiento de indicadores que permitan medir el avance del proyecto.
- 4. Plan de trabajo actualizado.
- 5. Informe de Control de Calidad.
- 6. Acta de presentación del Producto 2 a la Sub Unidad de Selección de Beneficiarios y a la Unidad de Tecnologías de la Información de PROCIENCIA.

# **PRODUCTO N° 3**

- 1. Actas de entrevistas de levantamiento de información, para las precisiones que correspondan.
- 2. Lista actualizada de requerimientos funcionales y no funcionales detallados, con los sustentos que correspondan (según las actas de entrevistas de levantamiento de información para precisiones), de acuerdo con la metodología de trabajo aprobada.
- 3. Puesta en marcha en ambiente de pruebas de la versión 1 del Módulo N° 1 Búsqueda de Evaluadores, para pruebas y validación de usuarios, según lo especificado en el punto 3.3.2.1. y de acuerdo a la lista actualizada de requerimientos funcionales y no funcionales. Actas de pruebas y de validación de los usuarios de la plataforma.
- 4. Informe de avances del Plan de trabajo, detallando el seguimiento de indicadores que permitan medir el avance del proyecto.
- 5. Plan de trabajo actualizado.
- 6. Informe de Control de Calidad, incluyendo a la aplicación web.
- 7. Programas fuentes subidos en el repositorio proporcionado por PROCIENCIA.
- 8. Acta de presentación del Producto 3 a la Sub Unidad de Selección de Beneficiarios y a la Unidad de Tecnologías de la Información de PROCIENCIA.

# **PRODUCTO N° 4**

Contendrá lo siguiente:

- 1. Actas de entrevistas de levantamiento de información, para las precisiones que correspondan.
- 2. Lista actualizada de requerimientos funcionales y no funcionales detallados, con los sustentos que correspondan (según las actas de entrevistas de levantamiento de información para precisiones), de acuerdo con la metodología de trabajo aprobada.
- 3. Puesta en marcha en ambiente de pruebas de la versión final del **Módulo N° 1 Búsqueda de Evaluadores**, para pruebas y validación de usuarios, según lo especificado en el punto 3.3.2.1. y de acuerdo a la lista actualizada de requerimientos funcionales y no funcionales. Actas de pruebas y de validación de los usuarios de la plataforma.
- 4. Informe de avances del Plan de trabajo, detallando el seguimiento de indicadores que permitan medir el avance del proyecto.
- 5. Plan de trabajo actualizado.
- 6. Informe de Control de Calidad, incluyendo a la aplicación web.
- 7. Programas fuentes subidos en el repositorio proporcionado por PROCIENCIA.
- 8. Acta de presentación del Producto 4 a la Sub Unidad de Selección de Beneficiarios y a la Unidad de Tecnologías de la Información de PROCIENCIA.

## **PRODUCTO N° 5**

Contendrá lo siguiente:

- 1. Actas de entrevistas de levantamiento de información, para las precisiones que correspondan.
- 2. Lista actualizada de requerimientos funcionales y no funcionales detallados, con los sustentos que correspondan (según las actas de entrevistas de levantamiento de información para precisiones), de acuerdo con la metodología de trabajo aprobada.
- 3. Puesta en marcha en ambiente de pruebas de la versión 1 del **Módulo N° 2 Gestión de Evaluación y del Módulo N° 3 Gestión de Selección** para pruebas y validación de usuarios , según lo especificado en los puntos 3.3.2.2. y 3.3.2.3 de acuerdo a la lista actualizada de requerimientos funcionales y no funcionales. Actas de pruebas y de validación de los usuarios de la plataforma.
- 4. Informe de avances del Plan de trabajo, detallando el seguimiento de indicadores que permitan medir el avance del proyecto.
- 5. Plan de trabajo actualizado.
- 6. Informe de Control de Calidad, incluyendo a la aplicación web.
- 7. Programas fuentes subidos en el repositorio proporcionado por PROCIENCIA.
- 8. Acta de presentación del Producto 4 a la Sub Unidad de Selección de Beneficiarios y a la Unidad de Tecnologías de la Información de PROCIENCIA.

## **PRODUCTO N° 6**

- 1. Actas de entrevistas de levantamiento de información, para las precisiones que correspondan.
- 2. Lista actualizada de requerimientos funcionales y no funcionales detallados, con los sustentos que correspondan (según las actas de entrevistas de levantamiento de información para precisiones), de acuerdo con la metodología de trabajo aprobada.
- 3. Puesta en marcha en ambiente de pruebas versión final del **Módulo N° 2 Gestión de Evaluación y del Módulo N° 3 Gestión de Selección**, para pruebas y validación de usuarios, según lo especificado en los puntos 3.3.2.2. y 3.3.2.3. y de acuerdo a la lista actualizada de requerimientos funcionales y no funcionales. Actas de pruebas y de validación de los usuarios de la plataforma.
- 4. Informe de avances del Plan de trabajo, detallando el seguimiento de indicadores que permitan medir el avance del proyecto.
- 5. Plan de trabajo actualizado.
- 6. Informe de Control de Calidad, incluyendo a la aplicación web.
- 7. Programas fuentes subidos en el repositorio proporcionado por PROCIENCIA.
- 8. Acta de presentación del Producto 4 a la Sub Unidad de Selección de Beneficiarios y a la Unidad de Tecnologías de la Información de PROCIENCIA.

# **PRODUCTO N° 7**

Contendrá lo siguiente:

- 1. Actas de entrevistas de levantamiento de información, para las precisiones que correspondan.
- 2. Lista actualizada de requerimientos funcionales y no funcionales detallados, con los sustentos que correspondan (según las actas de entrevistas de levantamiento de información para precisiones), de acuerdo con la metodología de trabajo aprobada.
- 3. Puesta en marcha en ambiente de pruebas versión final del **Módulo N° 4 Estadísticas de Resultados del Concurso y del Módulo N° 5 Pago de Evaluadores**, para pruebas y validación de usuarios, según lo especificado en los puntos 3.3.2.4. y 3.3.2.5. y de acuerdo a la lista actualizada de requerimientos funcionales y no funcionales. Actas de pruebas y de validación de los usuarios de la plataforma.

4.

- 5. Informe de avances del Plan de trabajo, detallando el seguimiento de indicadores que permitan medir el avance del proyecto.
- 6. Plan de trabajo actualizado.
- 7. Informe de Control de Calidad, incluyendo a la aplicación web.
- 8. Programas fuentes subidos en el repositorio proporcionado por PROCIENCIA.
- 9. Acta de presentación del Producto 4 a la Sub Unidad de Selección de Beneficiarios y a la Unidad de Tecnologías de la Información de PROCIENCIA.

# **PRODUCTO N° 8**

- 1. Actas de entrevistas de levantamiento de información, para las precisiones que correspondan.
- 2. Lista actualizada de requerimientos funcionales y no funcionales detallados, con los sustentos que correspondan (según las actas de entrevistas de levantamiento de información para precisiones), de acuerdo con la metodología de trabajo aprobada.
- 3. Puesta en marcha en ambiente de pruebas versión final del **Módulo N° 6 Estadísticas de Resultados del Concurso**, para pruebas y validación de usuarios, según lo especificado en el punto 3.3.2.6. y de acuerdo a la lista actualizada de requerimientos funcionales y no funcionales. Actas de pruebas y de validación de los usuarios de la plataforma.
- 4. Informe de avances del Plan de trabajo, detallando el seguimiento de indicadores que permitan medir el avance del proyecto.
- 5. Plan de trabajo actualizado.
- 6. Informe de Control de Calidad, incluyendo a la aplicación web.
- 7. Programas fuentes subidos en el repositorio proporcionado por PROCIENCIA.
- 8. Presentación de la documentación técnica solicitada por la Unidad de Tecnologías de la Información de PROCIENCIA:
	- a. Diagrama de arquitectura de la solución.
	- b. Diagrama de componentes.
	- c. Diagrama Entidad Relación.
	- d. Diccionario de Datos.
- 9. Presentación del desarrollo del plan de capacitación considerando ayuda memoria y vídeos que sean parte del módulo de aula virtual de la plataforma desarrollada. Asimismo, Capacitación a Usuarios finales y transferencia de conocimiento a los responsables de la administración del sistema (Unidad de Tecnologías de la Información), se acreditará la capacitación con actas las cuales deben estar firmadas.
- 10. Acta de presentación del Producto 4 a la Sub Unidad de Selección de Beneficiarios y a la Unidad de Tecnologías de la Información de PROCIENCIA

Los entregables se presentarán al correo electrónico de mesa de partes (mesadepartes@concytec.gob.pe), los cuales deberán estar firmados y visados en cada hoja correctamente.

Cada producto, deberá ser presentado y expuesto a la Unidad de Vinculación y a la Unidad de Tecnologías de la Información de PROCIENCIA, luego de lo cual las partes firmarán un acta de aceptación del producto, si hubiera observaciones, el proveedor deberá levantar estás observaciones, esta acta debe acompañar el informe final del producto que está entregando.

## **4.5. LUGAR DE LA PRESTACIÓN DE LA CONSULTORÍA**

El servicio se realizará en las instalaciones de la firma consultora. Los productos se entregarán vía Mesa de Partes virtual del CONCYTEC mesadepartes@concytec.gob.pe, en horario de atención de 8:00 a.m. hasta las 4:15 p.m<sup>1</sup>.

# **5. REQUISITOS SOBRE LA COMPOSICIÓN DEL EQUIPO Y LAS CALIFICACIONES DEL PERSONAL CLAVE**

 $1$  El correo mesadepartes @concytec.gob.pe se encuentra habilitado durante las 24 horas del día; no obstante, su atención se realiza en el horario señalado, el envío de documentos luego del mencionado horario se considera ingresado en el día y hora hábil siguiente.

La firma consultora puede ser una empresa, un consorcio de empresas o una universidad, debe contar con personería jurídica nacional o internacional, no pudiendo ser integrado por personas naturales, y debe cumplir los siguientes requisitos mínimos:

# **5.1. Experiencia de la Firma**

La firma consultora deberá cumplir con el siguiente perfil mínimo:

**5.1.1.** Firma consultora con experiencia acreditada.

**5.1.2.** La firma consultora deberá cumplir con el siguiente perfil mínimo:

Firma consultora con experiencia acreditada de haber realizado, como mínimo, tres (3) servicios de desarrollo y/o implementación de aplicaciones web en entidades del sector público y/o privado, dentro de los últimos cinco (5) años y por un monto mínimo acumulado de S/ 300,000 (Trescientos mil con 00/100 soles).

Deseable: haber realizado al menos (1) servicio vinculado a la gestión de proyectos de Ciencia, Tecnología, Innovación, Investigación, Desarrollo Tecnológico o afines.

# **5.2. Personal Clave**

Se debe tener en cuenta el personal clave, según lo indicado en el Cuadro N° 01:

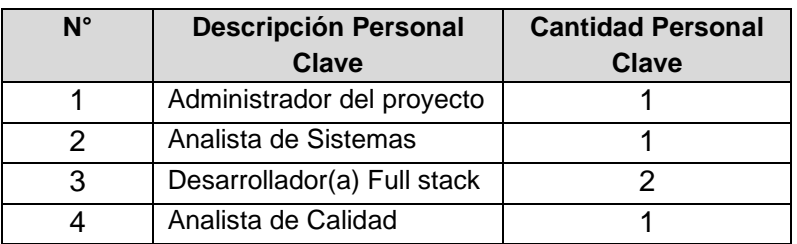

*Cuadro N° 01*

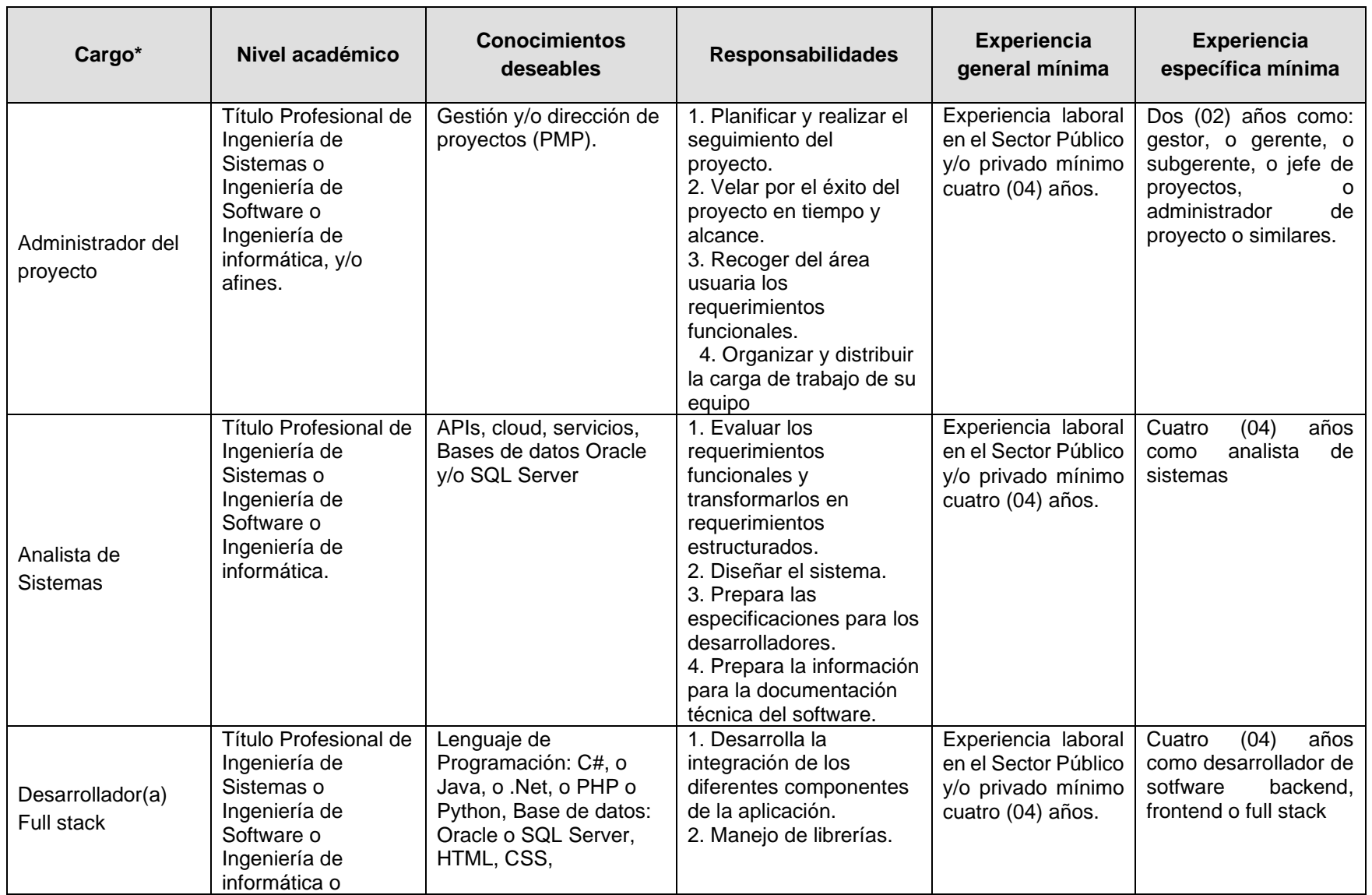

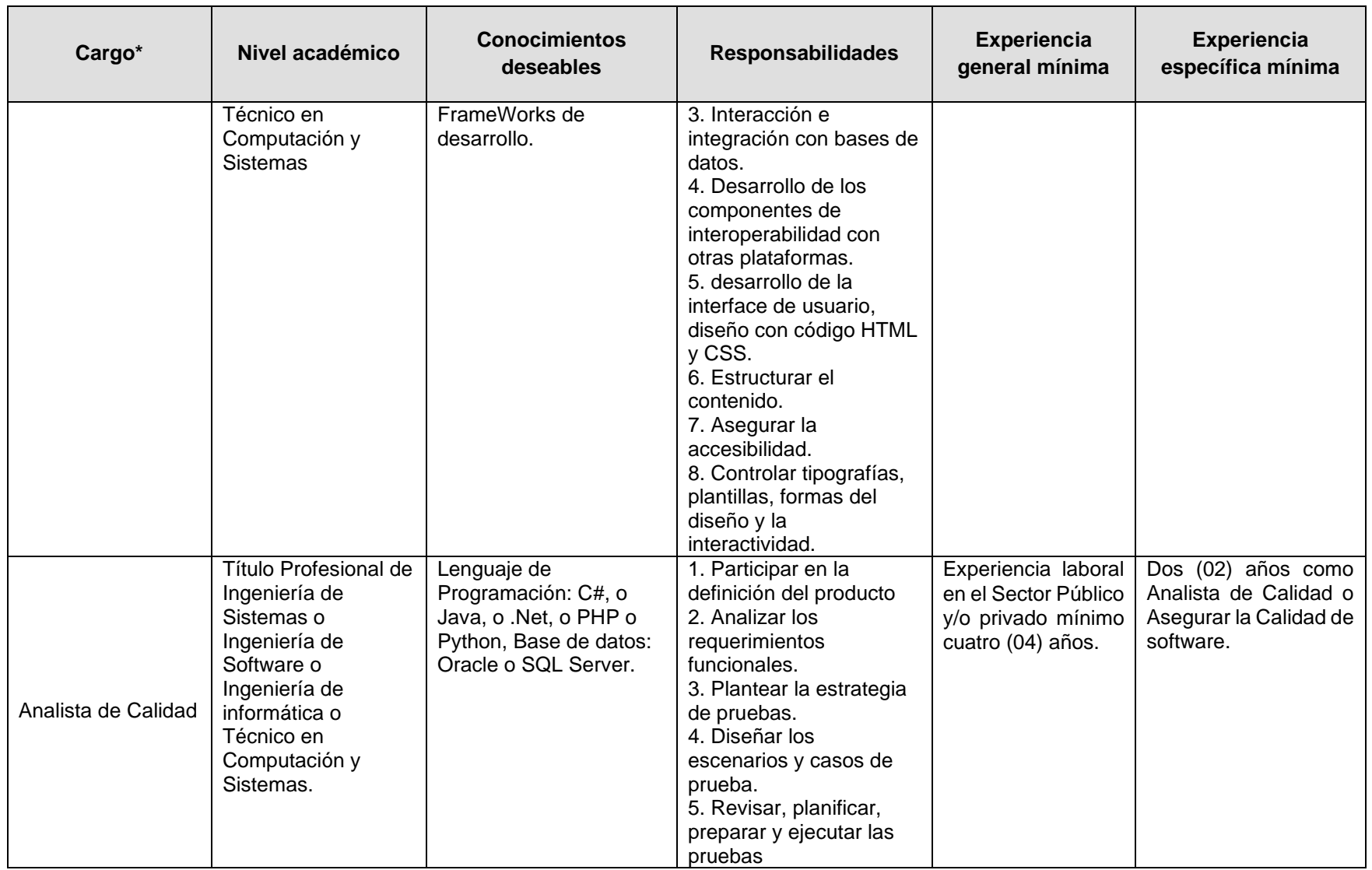

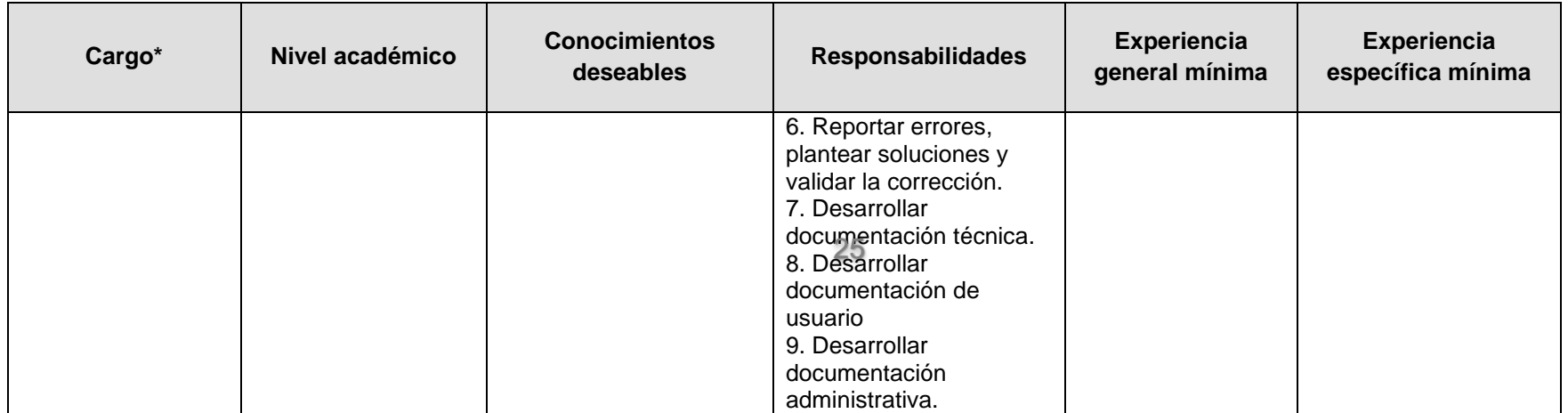

## **6. REQUISITOS SOBRE LA PRESENTACIÓN DE INFORMES Y PLAZO PARA LA ENTREGA DE PRODUCTOS**

Todos los productos deben ser entregados por mesa de partes de CONCYTEC al siguiente correo electrónico: [mesadepartes@concytec.gob.pe. en](mailto:mesadepartes@concytec.gob.pe.%20%20%20en) el horario de 8:00 a las 16:15 horas

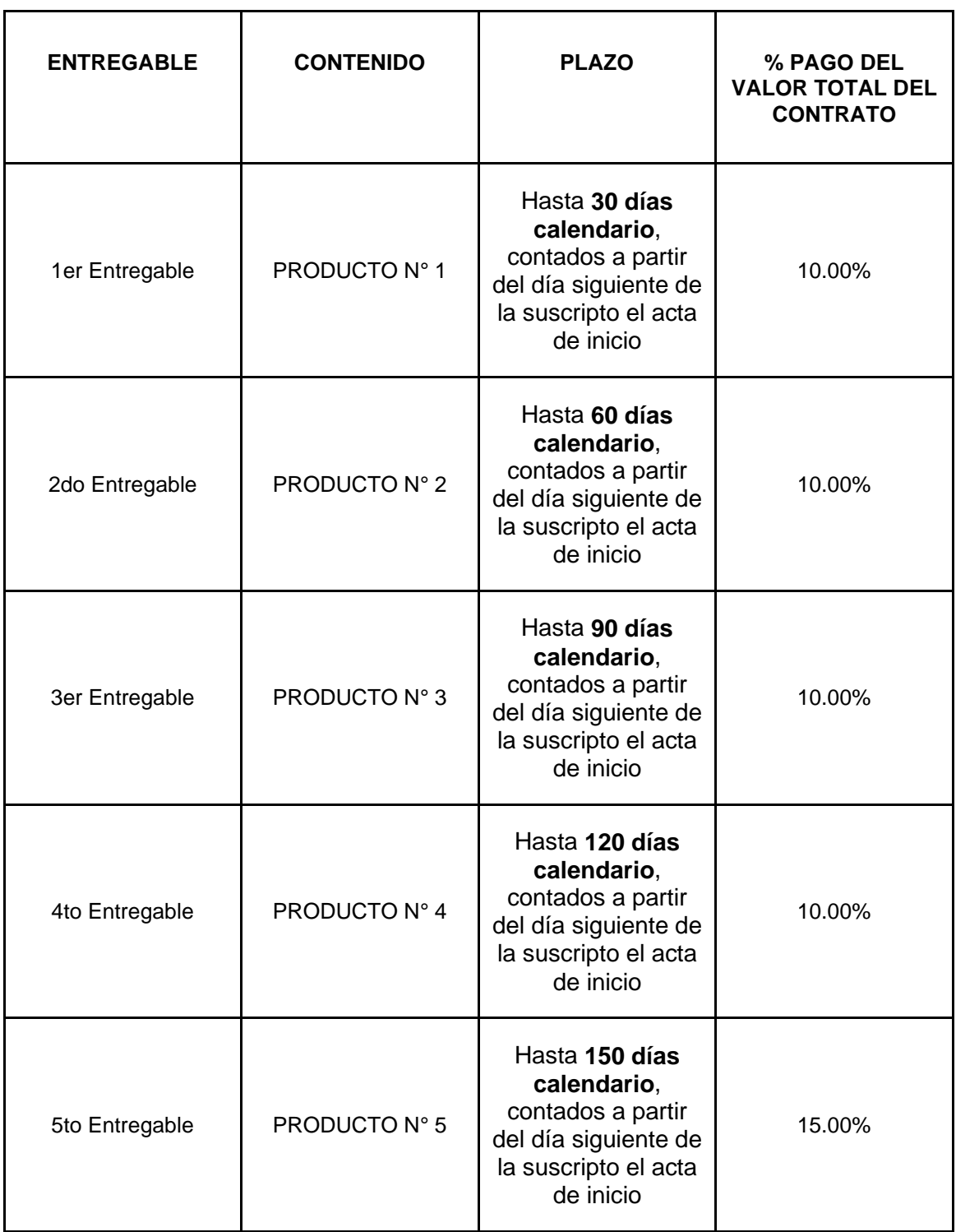

#### **Cuadro 2. Especificaciones de Productos**

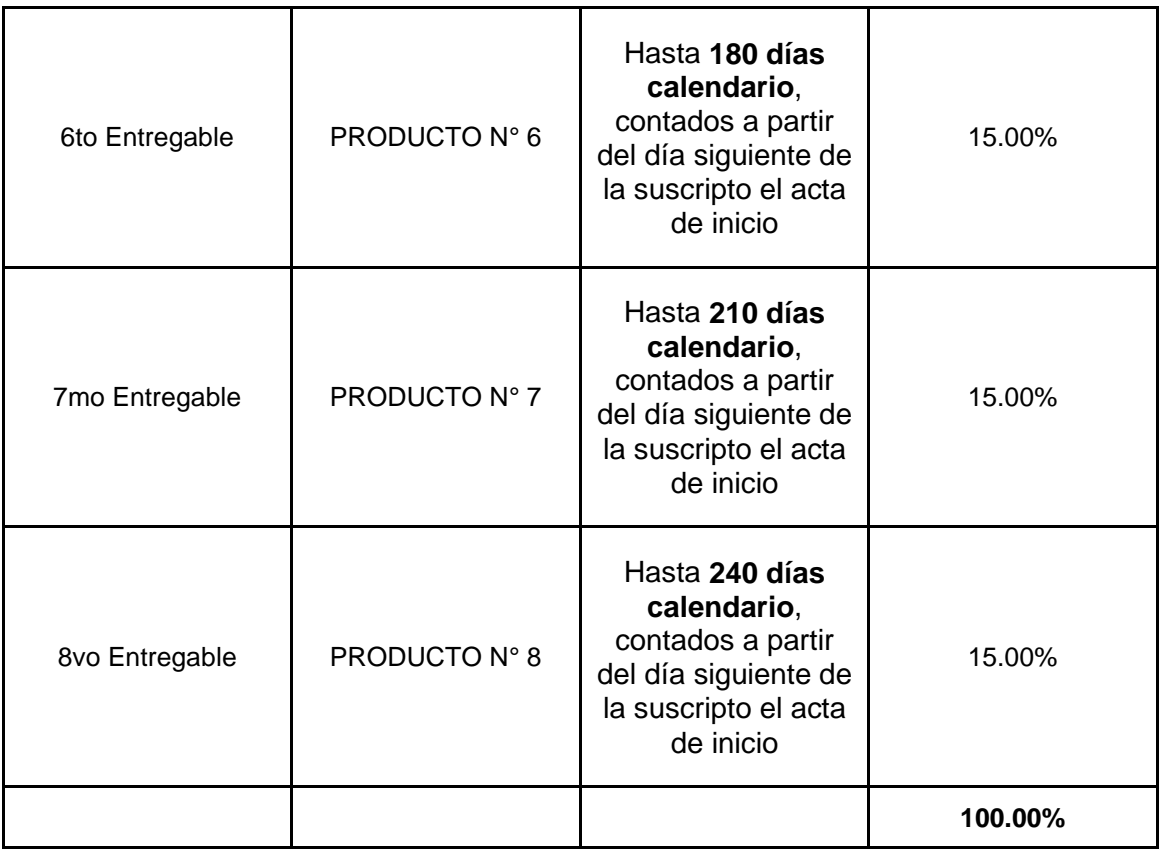

## **Forma de pago**

Cada pago se realizará previa presentación del producto correspondiente. El pago es por todo concepto e incluye los impuestos de Ley.

# **7. COORDINACIÓN, SUPERVISIÓN Y CONFORMIDAD DEL SERVICIO**

La supervisión y conformidad del servicio estará a cargo del responsable de la Sub Unidad de Selección de Beneficiarios, previo informe del especialista designado y del responsable de la Unidad de Tecnología de la Información. La conformidad estará a cargo del responsable de la Unidad de la Sub Unidad de Selección de Beneficiarios.

## **8. CONFIDENCIALIDAD**

El proveedor del servicio se compromete a guardar la confidencialidad y reserva absoluta en el manejo de información y documentación a la que se tenga acceso relacionada con la prestación, pudiendo quedar expresamente prohibido revelar dicha información a terceros. El proveedor, deberá dar cumplimiento a todas las políticas y estándares definidos por la Entidad, en materia de seguridad de la información.

Dicha obligación comprende la información que se entrega, como también la que se genera durante la realización de las actividades y la información producida una vez que se haya concluido el servicio. La información puede consistir en mapas, dibujos, fotografías, mosaicos, planos, informes, recomendaciones, cálculos, documentos y demás datos compilados o recibidos por el contratista.

#### **9. PROPIEDAD INTELECTUAL**

La Entidad tendrá todos los derechos de propiedad intelectual, incluidos sin limitación, las patentes, derechos de autor, nombres comerciales y marcas registradas respecto a los productos o documentos y otros materiales que guarden una relación directa con la ejecución del servicio o que se hubieran creado o producido como consecuencia o en el curso de la ejecución del servicio. De ser el caso, el contratista tomará todas las medidas necesarias, y en general, asistirá a la Entidad para obtener esos derechos suscribiendo los documentos de cesión que se le requieran, sin que ello suponga desplazamiento o costo adicional para el consultor ni cobro de honorarios adicionales a la Entidad. La Entidad podrá reproducir en su totalidad o en parte los contenidos para el logro de sus funciones sin requerir de una autorización por parte del proveedor.

# *APÉNDICES*

#### Anexo 1: Formulario en Línea

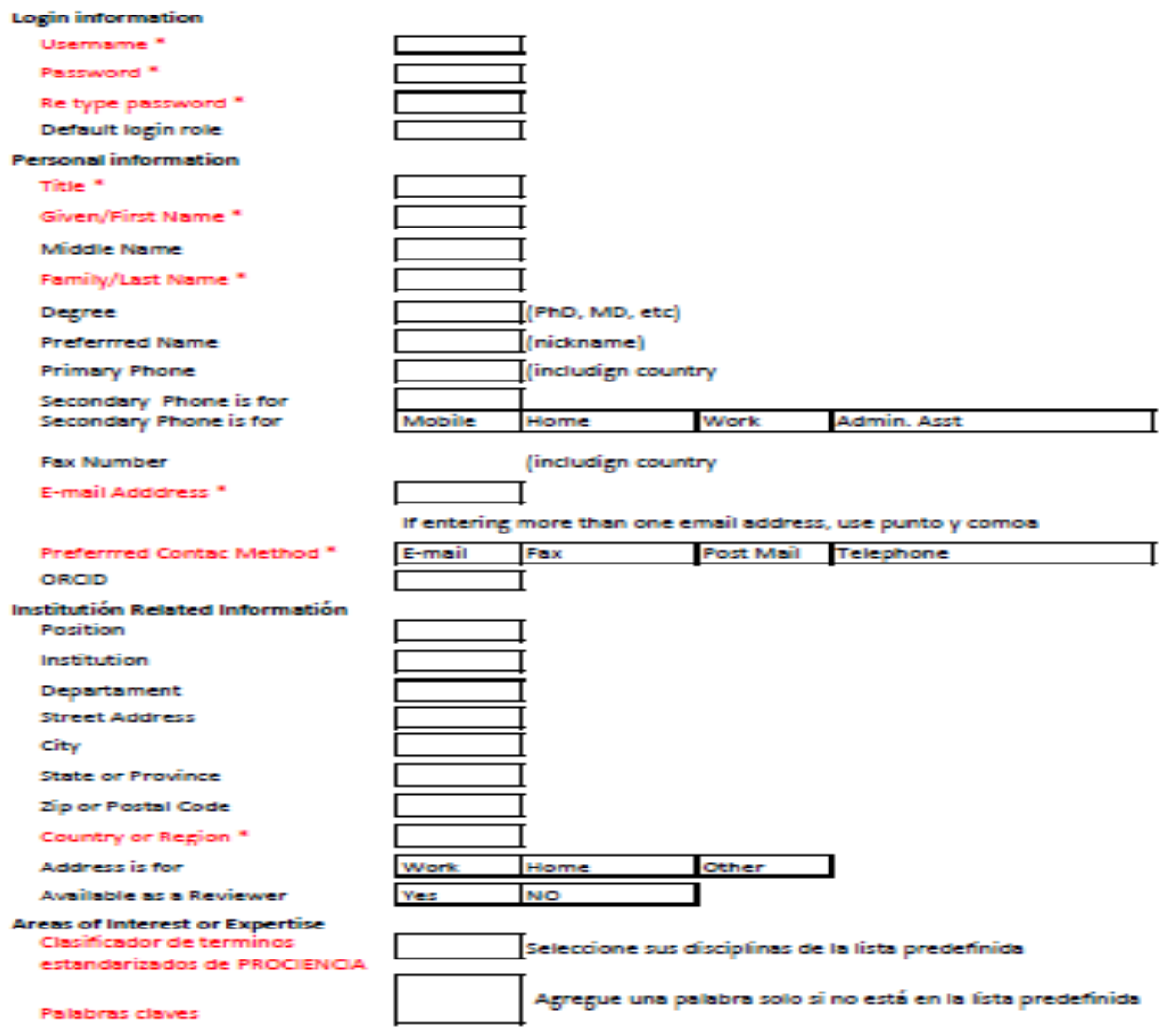

Palabras claves

# Anexo 2: Resultados de búsqueda de evaluadores

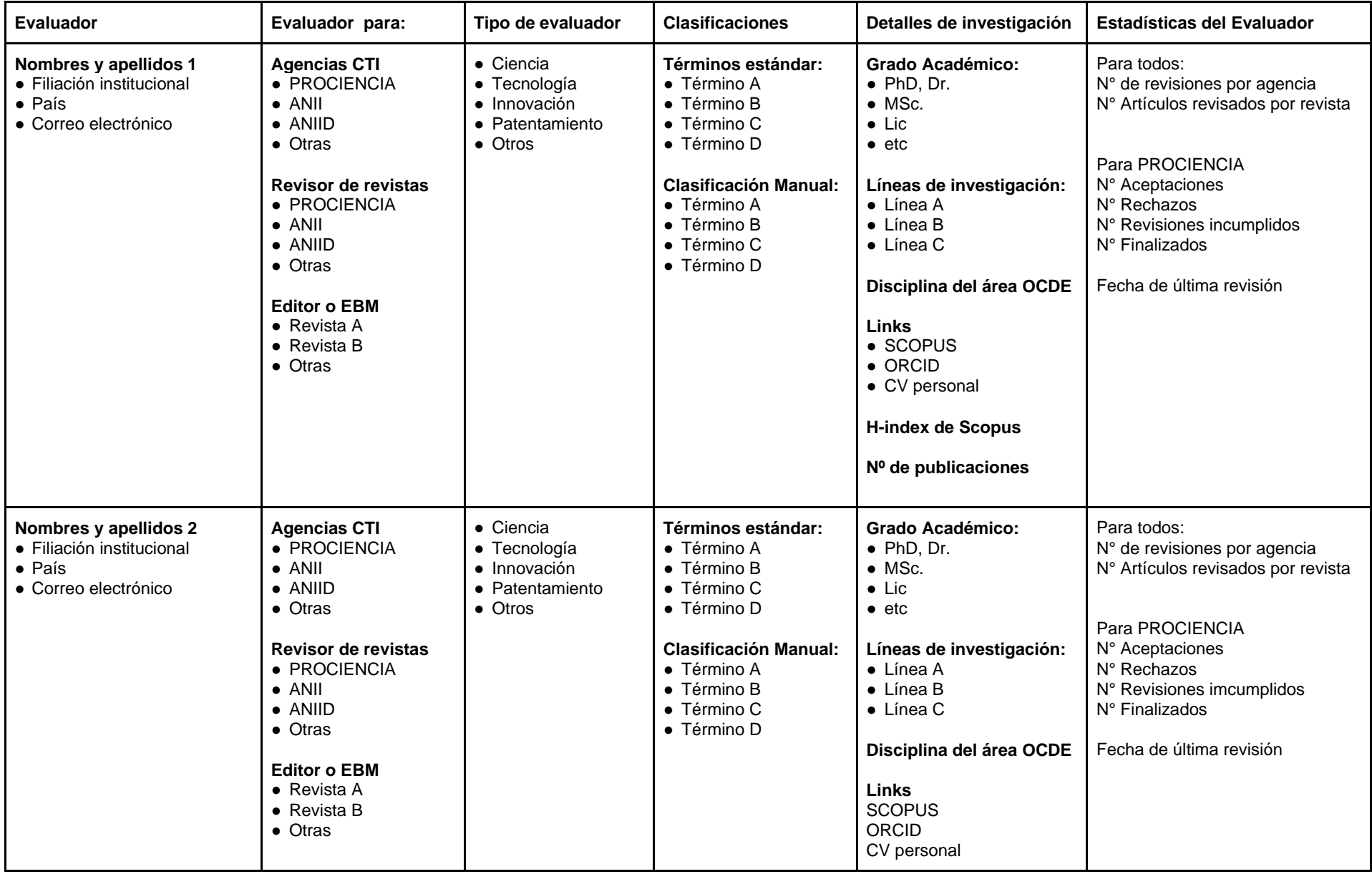

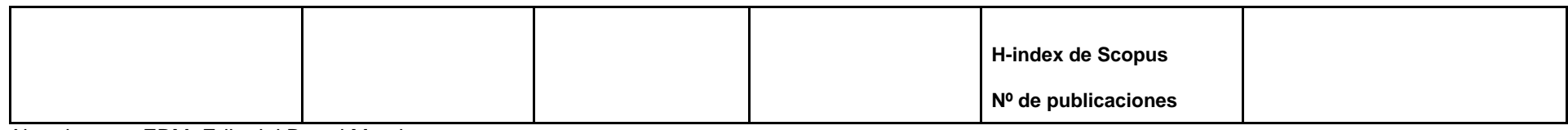

Abreviaturas; EBM, Editorial Board Member

Anexo 3

#### **Tablero de contratos**

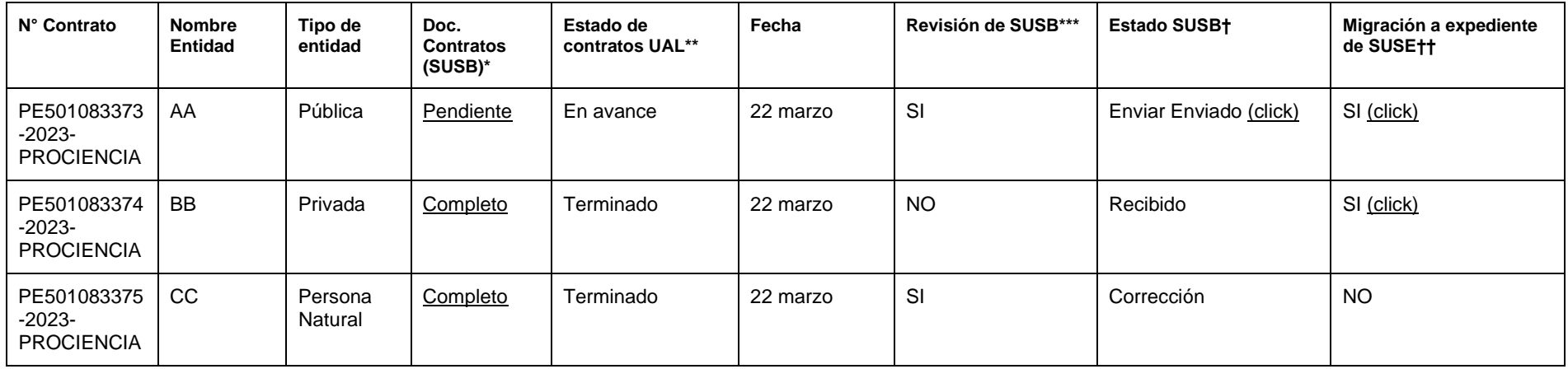

**T**\*SUSB carga documentos para el contrato

\*\*UAL revisa los documentos y elabora el contrato

\*\*\*SUSB revisa el contrato enviado por UAL

**†**SUSB descarga y envía al postulante y recibe el contrato y los archiva

**††**SUSB hace click y el documento migra a la propuesta con el código de contrato (SMART-SIG)

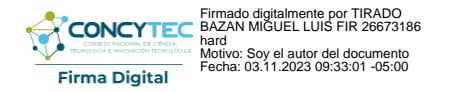